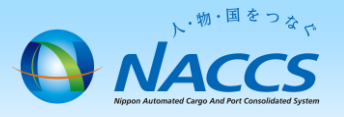

## 【共同利用】子事業所の変更項目

△共同利用の子事業所の変更は親事業所から申請します。 親が子の事業所コードに対して行う変更申込は以下になります。

- ・本社、事業所、契約者、管理責任者等の変更
- ・利用者コード、利用者ID、業種等の変更
- ・管理統計資料の変更
- ・共同利用の解除
- ・事業所廃止

## 共同利用を行うと契約項目に関す項目から事業所コードの項目が表示されそこ で自身の事業所と子事業所で選択することが可能となります。 プルダウンで該当の事業所コードを選択し、子事業所の契約変更をします。

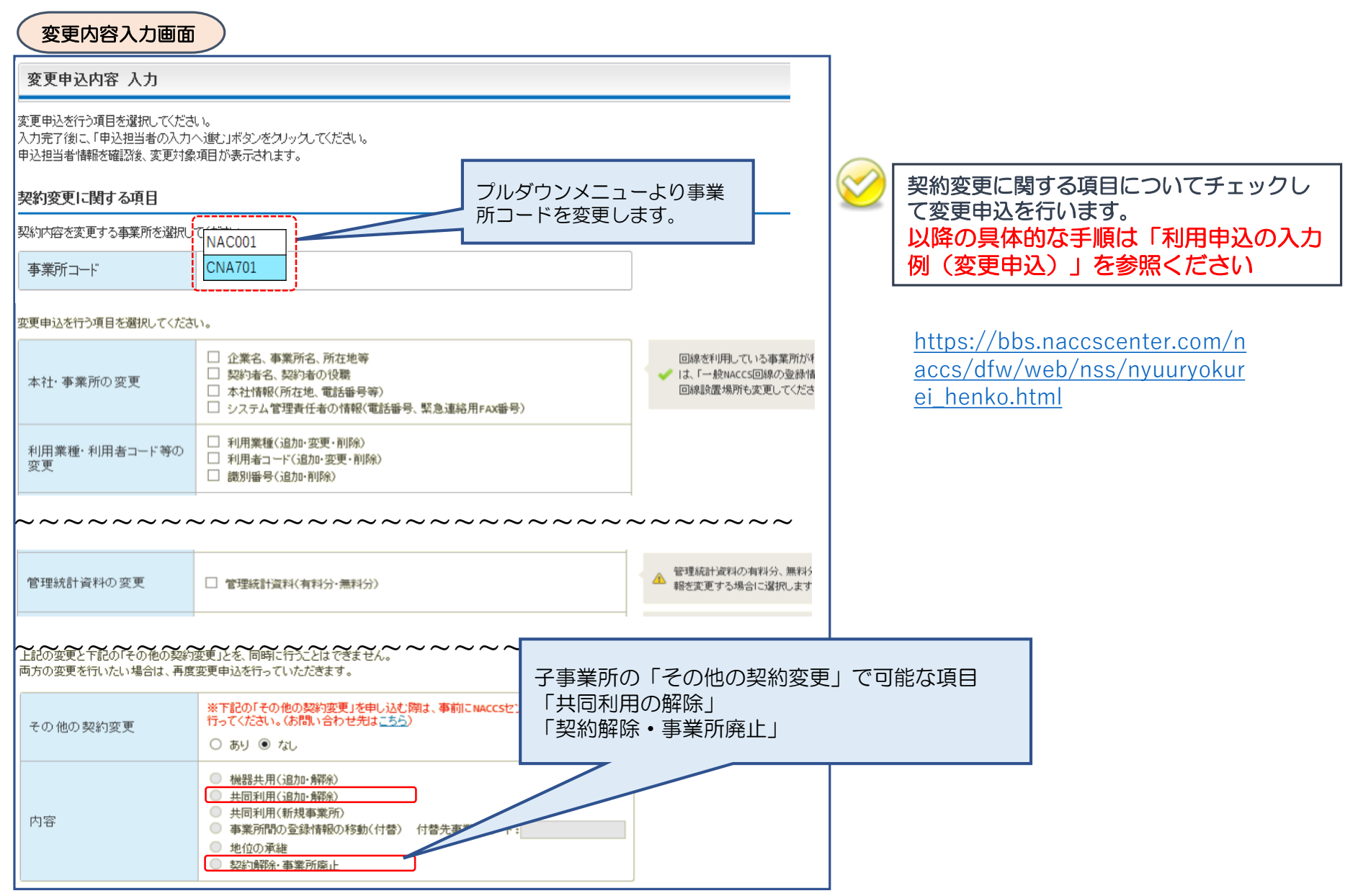